# Package 'breakage'

February 19, 2015

<span id="page-0-0"></span>Type Package

Title SICM pipette tip geometry estimation

Version 1.1-1

Date 2014-12-08

Author Matthew Caldwell <m.caldwell@ucl.ac.uk>

Maintainer Matthew Caldwell <m.caldwell@ucl.ac.uk>

#### Description

Estimates geometry of SICM pipette tips by fitting a physical model to recorded breakagecurrent data.

License Artistic-2.0

LazyLoad yes

LazyData yes

Depends Imap

NeedsCompilation no

Repository CRAN

Date/Publication 2014-12-08 21:39:22

# R topics documented:

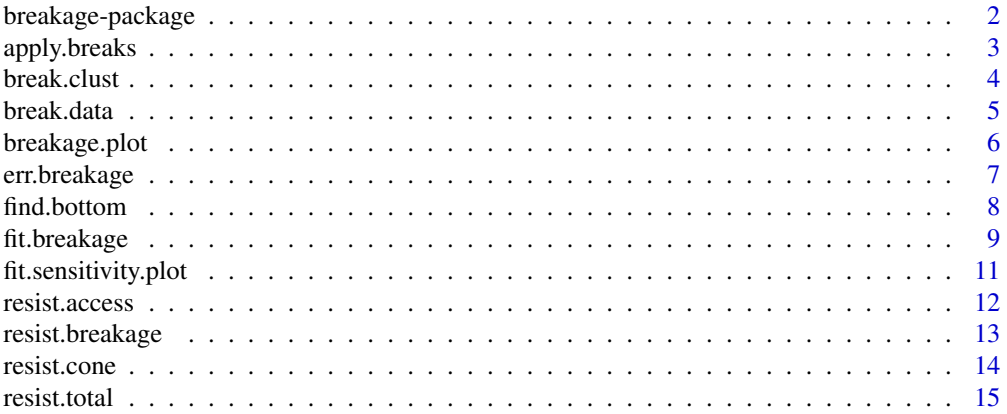

#### <span id="page-1-0"></span>**Index** [17](#page-16-0)

#### Description

Functions to estimate the interior half-cone angle and tip radius of a scanning ion conductance microscope (SICM) pipette by fitting recorded changes in pipette conductance as the pipette tip is broken. See the referenced paper for a full discussion of this technique.

# Details

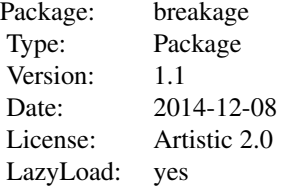

# Author(s)

Matthew Caldwell <m.caldwell@ucl.ac.uk>

# References

Caldwell, M., Del Linz, S. J. L., Smart, T. G. S. and Moss, G. W. J. 2012 Method for estimating the tip geometry of scanning ion conductance microscope pipets. *Anal. Chem.* 84(21):8980–8984

# Examples

```
# load the example data set
data("break.data")
# get the bottom points
raw.points <- breakage.plot(break.data, mV=100)
## Not run:
# select the clusters
clustered <- break.clust(raw.points)
```
# fit the tip geometry to the clustered points fit <- fit.breakage(clustered, rho=64)

## End(Not run)

<span id="page-2-0"></span>

# Description

Applies a specified function to sections of an input signal in between specified index points. The indices can be supplied explicitly in the idx parameter, or as the logical vector btm in which the divider points are set to TRUE. By default, the link{median} of each segment is calculated.

#### Usage

```
apply.breaks(x, btm = NULL, f = median, idx = (1:length(btm))[btm])
```
#### Arguments

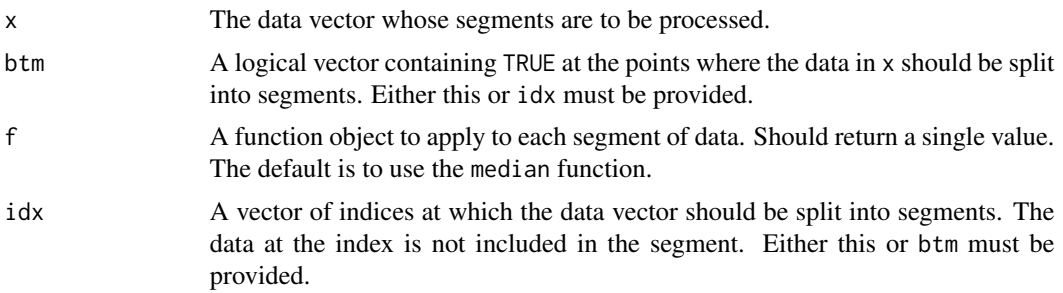

#### Details

Unbounded stretches at each end are dropped, as are empty regions (i.e. regions between adjacent dividers). Thus, if there are N divider points there will be at most N-1 returned values (and possibly fewer).

#### Value

A vector containing the function results for each non-empty segment.

#### Author(s)

Matthew Caldwell

# See Also

[find.bottom](#page-7-1)

# Examples

```
x < - rnorm(500)
apply.breaks(x, idx=50 * 1:10)
```
<span id="page-3-1"></span><span id="page-3-0"></span>

#### Description

Plots the supplied position-resistance data and allows individual clusters to be selected graphically. A data frame of the median breakage distances and resistances for the selected clusters is returned.

#### Usage

break.clust(data, zero.invert = TRUE)

#### Arguments

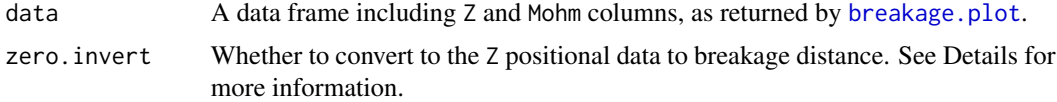

#### Details

Point clusters are chosen using the Imap [select.pts](#page-0-0) function. A cluster is selected by clicking points around it to draw a polygon. Right-click to close the polygon and define the cluster. To finish selecting, draw a polygon that encloses no points.

The recorded positional information is typically in terms of the piezo used to position the pipette. Model fitting, on the other hand, is done in terms of the breakage distance, i.e. measuring away from the unbroken pipette tip. We can convert from one to the other by taking the most extended surface position as that corresponding to the unbroken tip and substracting subsequent surface positions to determine the length of the broken off region, and this is done by default.

Where data have been collected in more than one pass, with possible positional changes in between, the results from each pass must be aligned together. It may be more convenient to do this in the context of the full position, and then convert to breakage distance afterward.

#### Value

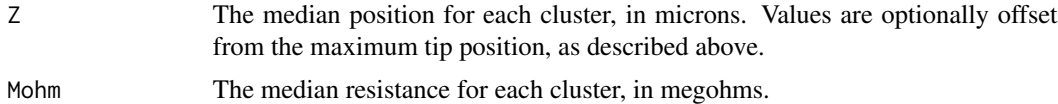

## Author(s)

Matthew Caldwell

#### References

Caldwell, M., Del Linz, S. J. L., Smart, T. G. S. and Moss, G. W. J. 2012 Method for estimating the tip geometry of scanning ion conductance microscope pipets. *Anal. Chem.* 84(21):8980–8984

#### <span id="page-4-0"></span>break.data 5 5 5 5 6 7 3 3 4 5 6 7 3 4 5 6 7 3 4 5 6 7 3 4 5 6 7 3 4 5 6 7 3 4 5 6 7 3 4 5 6 7 3 4 5 6 7 3 4 5

# See Also

[breakage.plot](#page-5-1), [fit.breakage](#page-8-1)

#### Examples

```
# load the example data set
data("break.data")
# get the bottom points
raw.points <- breakage.plot( break.data, mV=100 )
## Not run:
# select the clusters
clustered <- break.clust( raw.points )
```

```
## End(Not run)
```
break.data *Sample recording of SICM pipette breakage*

#### Description

Position and current data recorded using a scanning ion conductance microscope in hopping mode. An elevated fall rate drove the pipette to overshoot its detection range and collide with the cover slip surface and break, altering its resistance.

#### Usage

data(break.data)

# Format

A data frame with 9999 observations on the following 3 variables.

- s The time of each data point, in milliseconds from the start of the recording.
- pA The ion current passing through the pipette, in picoamps.
- Z The pipette position, in microns, recorded within the frame of reference of the SICM piezo actuator.

#### Source

Caldwell, M., Del Linz, S. J. L., Smart, T. G. S. and Moss, G. W. J. 2012 Method for estimating the tip geometry of scanning ion conductance microscope pipets. *Anal. Chem.* (in press)

#### Examples

```
data(break.data)
plot(pA ~ s, data=break.data, type="l")
plot(Z \sim s, data=break.data, type='1")
```
<span id="page-5-1"></span><span id="page-5-0"></span>

# Description

Calculates and plots a current-distance or resistance-distance relation from recorded current-position data during pipette tip breakage.

#### Usage

```
breakage.plot(x, time.limits = NULL, btm = find.bottom(x$Z),
   pch = 16, col = 1, lty = "solid", col.l = 2,
   plot. line = FALSE, f = median, mV = NA, ...)
```
# Arguments

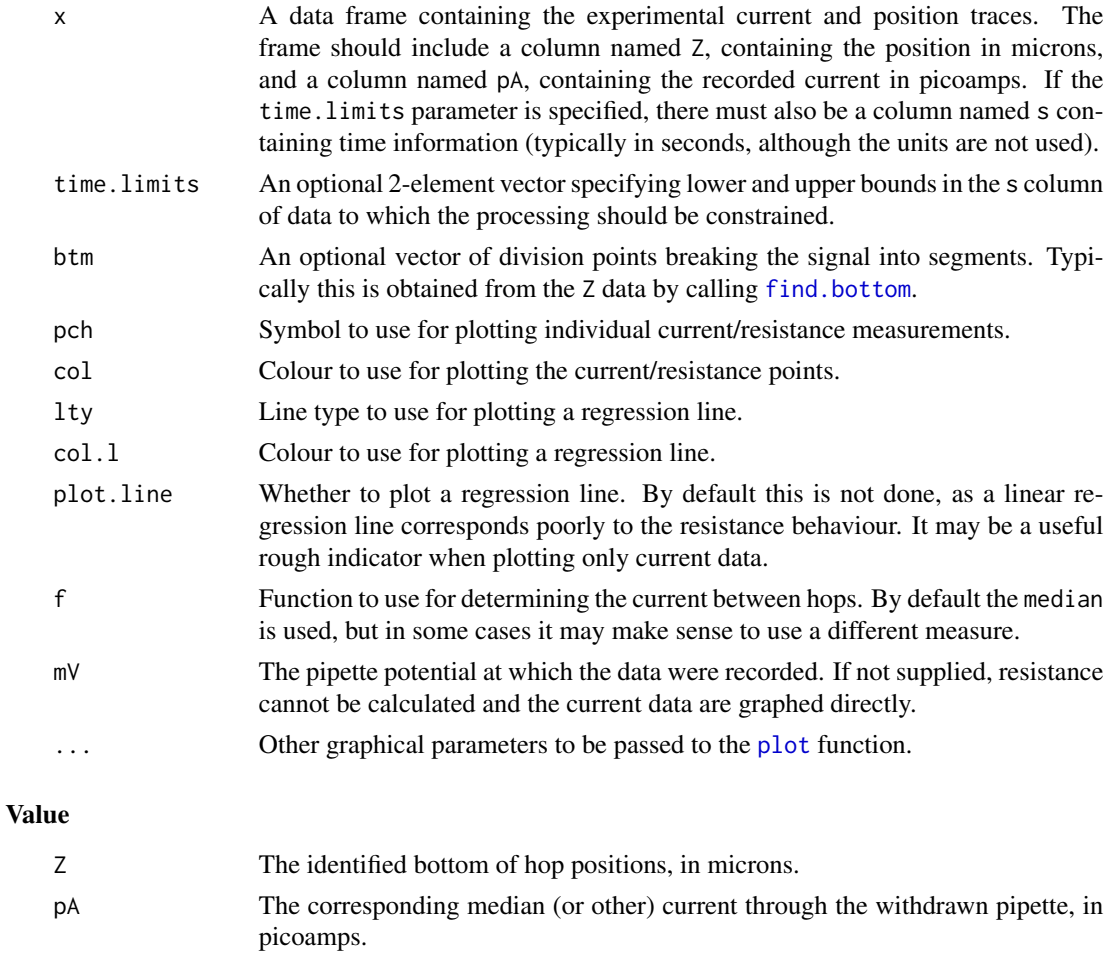

Mohm The calculated pipette resistance in megohms. (Only present if mV was supplied.)

# <span id="page-6-0"></span>err.breakage 7

#### Author(s)

Matthew Caldwell

#### References

Caldwell, M., Del Linz, S. J. L., Smart, T. G. S. and Moss, G. W. J. 2012 Method for estimating the tip geometry of scanning ion conductance microscope pipets. *Anal. Chem.* 84(21):8980–8984

#### See Also

[find.bottom](#page-7-1)

#### Examples

# load the example data set data("break.data") breakage.plot(break.data, mV=100)

<span id="page-6-1"></span>err.breakage *Error function for estimated tip geometry*

#### Description

Calculates the residual sum of squares error between measured resistance data and the predicted resistances for a given set of model parameters.

#### Usage

err.breakage(params, data, rho =  $51$ ,  $1 = 1000$ )

#### Arguments

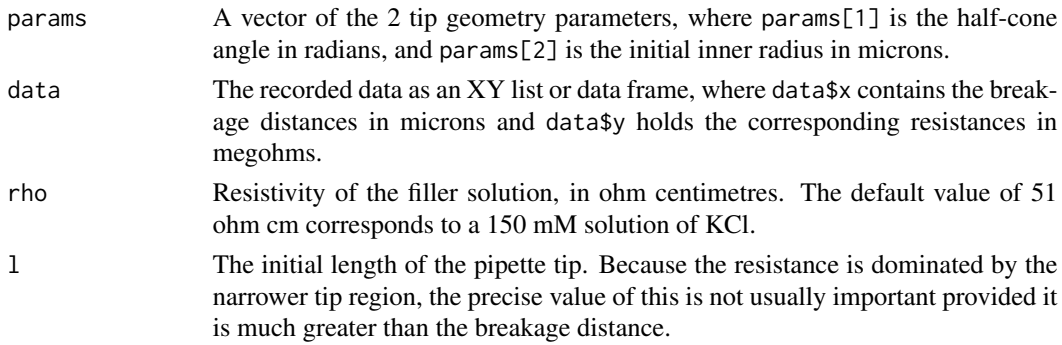

# Details

This function quantifies the error between a posited model of the pipette tip geometry and the results actually recorded. It is organised for minimisation by the standard [optim](#page-0-0) function, and is used as such within [fit.breakage](#page-8-1). It is not expected to be much used outside that context.

# Value

The calculated error value.

#### Author(s)

Matthew Caldwell

# See Also

[fit.breakage](#page-8-1)

# Examples

```
# estimate breakage data for one geometry
brks <- 0.2 * 0:10
res <- resist.breakage(brks, theta=4*pi/180, r=0.05, rho=64)
dat <- list(x=brks, y=res)
# compare it to different geometry
err.breakage(c(2*pi/180, 0.1), dat, rho=64)
err.breakage(c(6*pi/180, 0.02), dat, rho=64)
```
<span id="page-7-1"></span>find.bottom *Identify the bottom points in a hopping-mode position trace*

# Description

Identifies the bottom points of each approach in a positional trace from a scanning ion conductance probe operating in hopping mode.

#### Usage

find.bottom(x, window = 50, box.size = 9, clip.ends=TRUE)

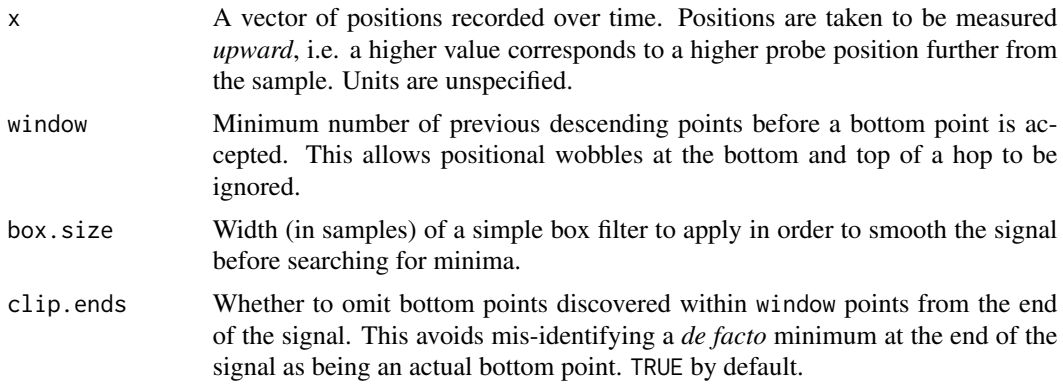

<span id="page-7-0"></span>

# <span id="page-8-0"></span>fit.breakage 9

# Value

A logical vector the same length as the input vector x, with the bottom points set to TRUE and all others FALSE.

# Author(s)

Matthew Caldwell

#### Examples

```
# use a simple sine wave as an example signal
t < -1:1000hops \leftarrow sin(t * pi/100)
# find the bottom points
bots <- find.bottom(hops)
# plot the result
plot(hops, type="l")
abline(v=t[bots], col=2)
```
<span id="page-8-1"></span>

fit.breakage *Fit a tip geometry model to breakage resistance data*

# Description

Estimates pipette tip half-cone angle and initial inner radius from the resistance vs breakage distance data. Fitting is performed by minimisation of the residual sum of squares calculated by [err.breakage](#page-6-1). By default, a plot of the data and the fitted model is drawn.

# Usage

```
fit.breakage(data, start = list(theta = 3 * pi/180, r = 0.05),
   rho = 51, l = 1000, do.plot = TRUE, ...)
```
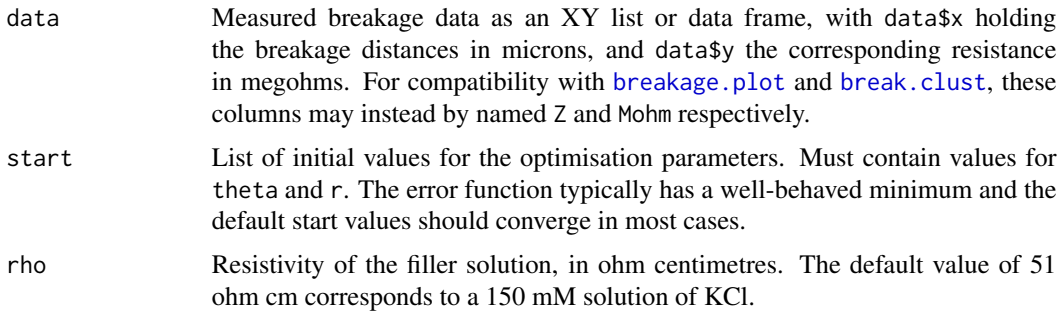

<span id="page-9-0"></span>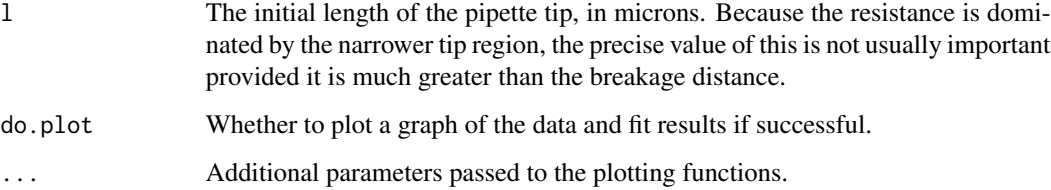

# Details

Optimisation is performed using the L-BFGS-B method of [optim](#page-0-0), constraining the possible values of r and theta to physically plausible ranges.

#### Value

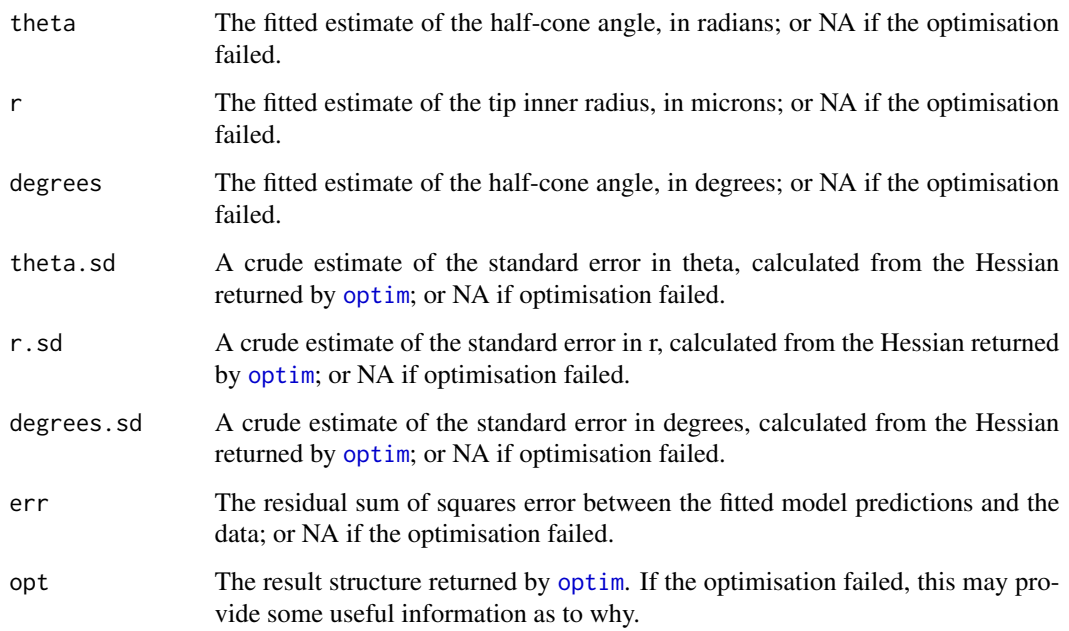

# Author(s)

Matthew Caldwell

# References

Caldwell, M., Del Linz, S. J. L., Smart, T. G. S. and Moss, G. W. J. 2012 Method for estimating the tip geometry of scanning ion conductance microscope pipets. *Anal. Chem.* 84(21):8980–8984

# See Also

[fit.breakage](#page-8-1)

# <span id="page-10-0"></span>fit.sensitivity.plot 11

# Examples

```
# fake up some breakage data
brks <- sort(abs(0.5 + rnorm(n=15, sd=0.5) * 1:15))
res <- resist.breakage(brks, theta=3*pi/180, r=0.04, rho=64) + rnorm(15)
# fit it
fit.breakage(list(x=brks, y=res))
```
fit.sensitivity.plot *Visualise fit sensitivity for a breakage-resistance model*

# Description

Plots a contour map of the sensitivity of the residual error of a breakage resistance model to variation of the fitted parameters. This should give some idea of the goodness of the fit.

# Usage

```
fit.sensitivity.plot(data, fit, rho = 51, 1 = 1000,
    r.range = 0.015, theta.range = pi/360, steps = 100,
   nlevels = 200, r.squared = TRUE, bound.at = 0.99, ...)
```
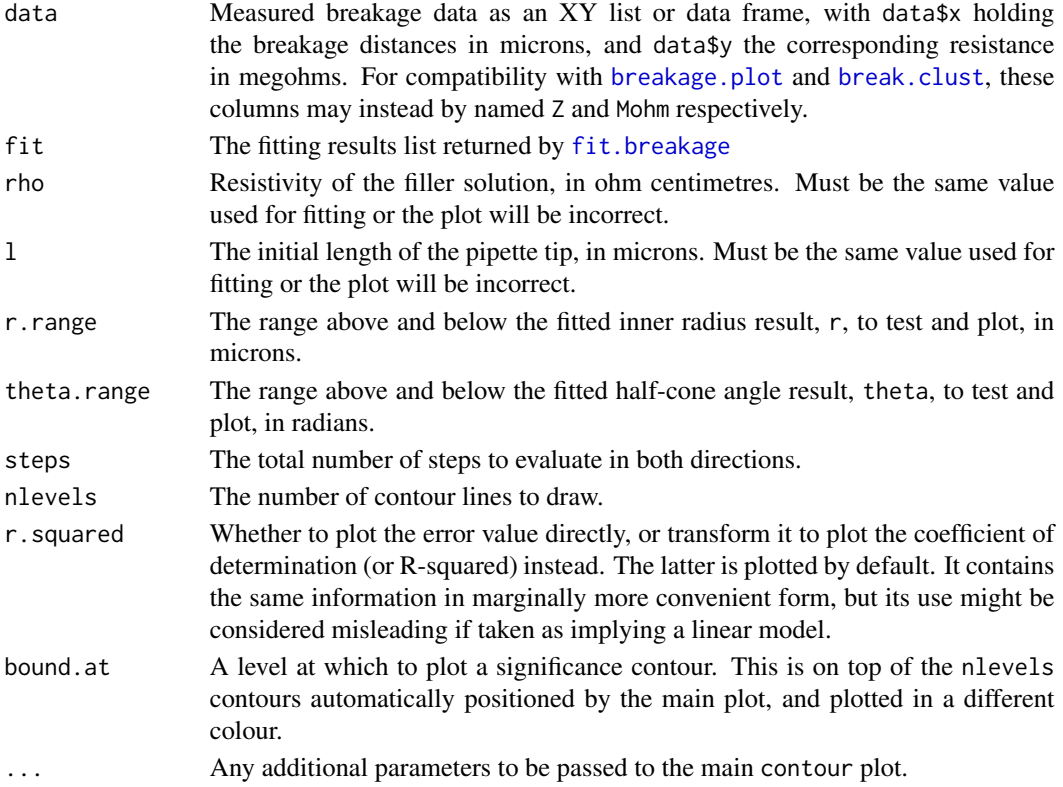

# <span id="page-11-0"></span>Value

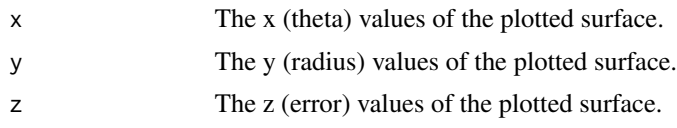

# Author(s)

Matthew Caldwell

# See Also

[fit.breakage](#page-8-1),

# Examples

```
# fake up some breakage data
brks <- sort(abs(0.5 + rnorm(n=15, sd=0.5) * 1:15))
res <- resist.breakage(brks, theta=3*pi/180, r=0.04, rho=64) + rnorm(15)
dat <- list(x=brks, y=res)
# fit it
fit <- fit.breakage(dat, do.plot=FALSE)
# plot the sensitivity surface
fit.sensitivity.plot(dat, fit)
```
<span id="page-11-1"></span>resist.access *Calculate access resistance for a pipette tip*

#### Description

Calculates the access resistance for the open pore at the tip of a SICM pipette, using the approximation due to Hall (1975).

# Usage

```
resist.access(r, rho = 51)
```
#### Arguments

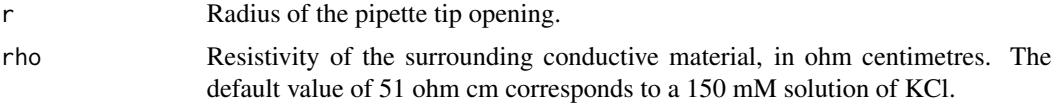

#### Value

The calculated access resistance, in ohms.

# <span id="page-12-0"></span>resist.breakage 13

#### Author(s)

Matthew Caldwell

#### References

Hall, James E. 1975 Access resistance of a small circular pore. *J. Gen. Physiol.*, 66(4), 531–532

# See Also

[resist.access](#page-11-1), [resist.total](#page-14-1), [resist.breakage](#page-12-1)

# Examples

```
# access resistance to a 50nm pipette tip in solution of resistivity 64 ohm cm
# converting result from ohms to megohms for readability
resist.access(r=0.05, rho=64) * 1e-6
```
<span id="page-12-1"></span>resist.breakage *Calculate resistance of a pipette tip after breakage*

#### Description

Calculates the total resistance of a pipette tip, given its initial geometry and the length of a segment broken off the tip.

# Usage

resist.breakage(x, theta, r, rho =  $51$ ,  $1 = 1000$ )

#### Arguments

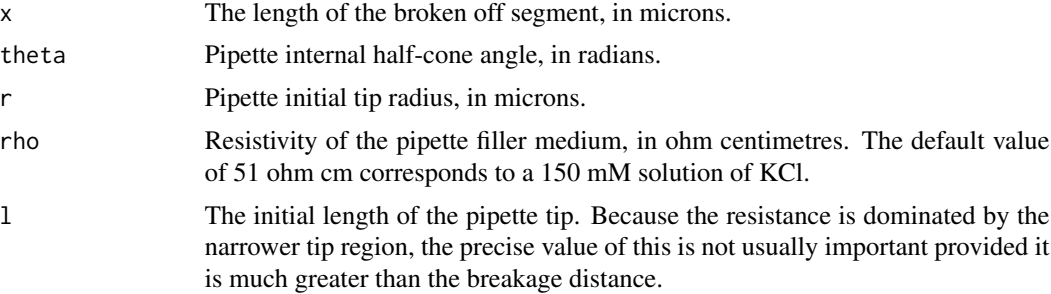

#### Details

Pipette resistance is calculated exactly as for resist.total, after first adjusting the geometry for the broken region. This rearrangement in terms of breakage distance is convenient for fitting resistance changes resulting from a sequence of breaks caused by overshooting the detection range in hopping mode SICM. (See referenced paper for more details.)

#### Value

The calculated resistance, in megohms. Note that conversion from ohms is done automatically here.

#### Author(s)

Matthew Caldwell

#### References

Caldwell, M., Del Linz, S. J. L., Smart, T. G. S. and Moss, G. W. J. 2012 Method for estimating the tip geometry of scanning ion conductance microscope pipets. *Anal. Chem.* 84(21):8980–8984

# See Also

[resist.access](#page-11-1), [resist.cone](#page-13-1), [resist.total](#page-14-1)

# Examples

```
# specify a range of breakage distances in 100 nm steps
brks <- 0.1 * 0:150# calculate corresponding resistances for a pipette with initial
# tip radius 50nm, half-cone angle 4 degrees, length 1mm
# and filler resistivity 64 ohm cm
res <- resist.breakage(brks, theta=4*pi/180, r=0.05, rho=64)
# plot the predicted curve of resistance against breakage
```

```
plot(res ~ ~ brks, type="1", ylim=c(0, max(res)),ylab="Resistance (Mohm)", xlab="Breakage Distance (um)")
```
<span id="page-13-1"></span>resist.cone *Calculate resistance of a truncated conical conductor*

#### Description

Calculates the resistance of a truncated conical volume of material of known resistivity.

#### Usage

 $resist.cone(1, r1, r2, rho = 51)$ 

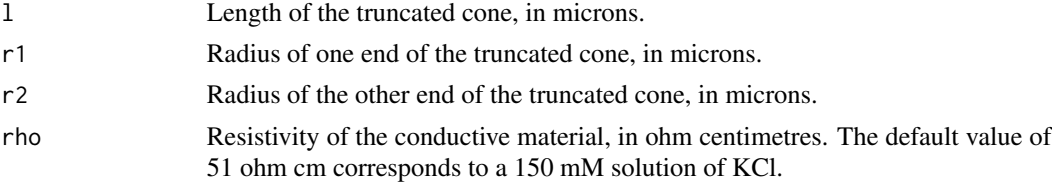

<span id="page-13-0"></span>

#### <span id="page-14-0"></span>resist.total 15

# Value

Calculated resistance, in ohms.

# Note

A NaN result will be produced if r1==r2.

# Author(s)

Matthew Caldwell

# See Also

[resist.access](#page-11-1), [resist.total](#page-14-1), [resist.breakage](#page-12-1)

#### Examples

```
# resistance of truncated conical segment 30 microns long, with end radii 50nm and 500nm
# filled with solution of resistivity 64 ohm cm
# converting result from ohms to megohms for readability
resist.cone(l=30, r1=0.05, r2=0.5, rho=64) * 1e-6
```
<span id="page-14-1"></span>resist.total *Calculate overall pipette tip resistance*

#### Description

Calculates the resistance of a pipette tip, as the sum of its internal conical resistance and external access resistance. Pipette geometry is specified in terms of length, tip radius and half-cone angle.

# Usage

 $resist.total(r, 1, theta, rho = 51)$ 

# Arguments

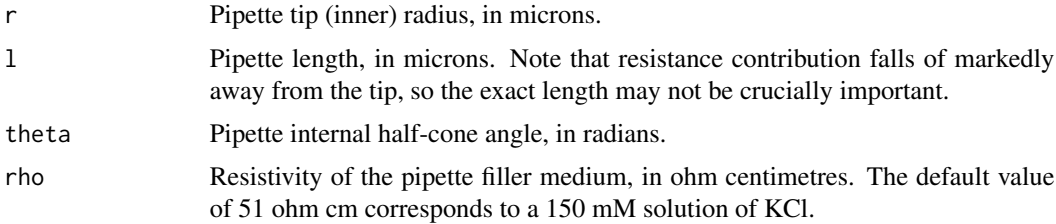

#### Value

The calculated total resistance, in ohms.

<span id="page-15-0"></span>16 resist.total and the set of the set of the set of the set of the set of the set of the set of the set of the set of the set of the set of the set of the set of the set of the set of the set of the set of the set of the

# Author(s)

Matthew Caldwell

# See Also

[resist.access](#page-11-1), [resist.cone](#page-13-1), [resist.breakage](#page-12-1)

# Examples

# total resistance for a 30 micron long pipette tip with a half-cone angle of 4 degrees # and a tip radius of 50nm, with a filler/bath resistivity of 64 ohm cm # converting result from ohms to megohms for readability resist.total(r=0.05, l=30, theta=4\*pi/180, rho=64) \* 1e-6

# <span id="page-16-0"></span>Index

∗Topic datasets break.data, [5](#page-4-0) ∗Topic package breakage-package, [2](#page-1-0)

apply.breaks, [3](#page-2-0)

break.clust, [4,](#page-3-0) *[9](#page-8-0)*, *[11](#page-10-0)* break.data, [5](#page-4-0) breakage *(*breakage-package*)*, [2](#page-1-0) breakage-package, [2](#page-1-0) breakage.plot, *[4,](#page-3-0) [5](#page-4-0)*, [6,](#page-5-0) *[9](#page-8-0)*, *[11](#page-10-0)*

err.breakage, [7,](#page-6-0) *[9](#page-8-0)*

find.bottom, *[3](#page-2-0)*, *[6,](#page-5-0) [7](#page-6-0)*, [8](#page-7-0) fit.breakage, *[5](#page-4-0)*, *[7,](#page-6-0) [8](#page-7-0)*, [9,](#page-8-0) *[10–](#page-9-0)[12](#page-11-0)* fit.sensitivity.plot, [11](#page-10-0)

optim, *[7](#page-6-0)*, *[10](#page-9-0)*

plot, *[6](#page-5-0)*

resist.access, [12,](#page-11-0) *[13–](#page-12-0)[16](#page-15-0)* resist.breakage, *[13](#page-12-0)*, [13,](#page-12-0) *[15,](#page-14-0) [16](#page-15-0)* resist.cone, *[14](#page-13-0)*, [14,](#page-13-0) *[16](#page-15-0)* resist.total, *[13](#page-12-0)[–15](#page-14-0)*, [15](#page-14-0)

select.pts, *[4](#page-3-0)*